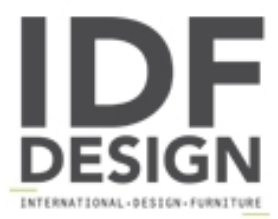

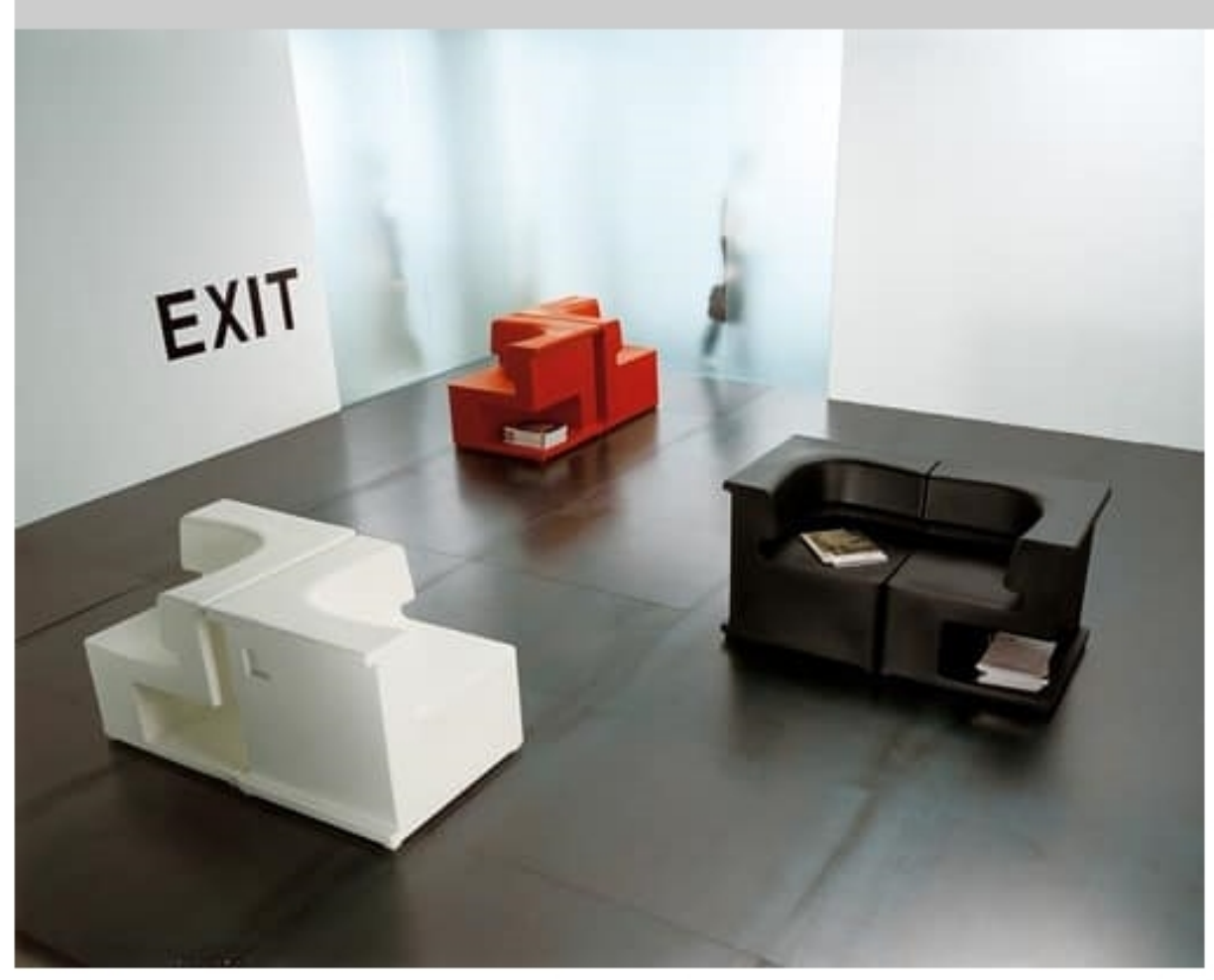

## Maxò

Modular polyethylene seat. Maxò does not match up to the normal concept of an armchair: in fact, it is an industrially produced "unit", provided with a hard but highly ergonomic seat, a wide armrest that can also be used as a small table or computer stand and a base with a magazine shelf or bag shelf. It is possible to sit on Maxò in different positions and also stretch out for relaxing moments. By hooking on more units it is possible to create the widest range of combinations: from the small twoseat sofa, to the back-toback or face-to-face chairs and the multiple seating. Maxò, made of rotomolding, comes in neutral and universal colours, such as white, black, aluminium grey, red, green and orange, which are suitable for public areas such as bars, reception areas, airports and professional studios. Design: Robby Cantarutti and Francesca Petricich

Dimensions: 0,37 m3, net weight: 19 kg

## Produced by

Inday Via A. Volta 8 33044 Manzano (Udine) Italy

Phone: +39 0432 937065 Fax: +39 0432 740102 E-mail: mail@arrmet.it Website: http://www.areadeclic.com

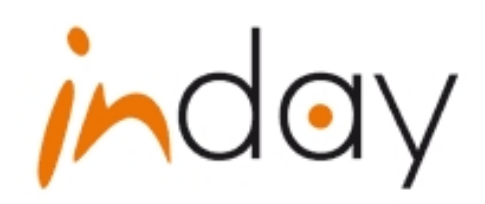